Response

**-**

```
func (r *Response) ServeFile(path string, allowIndex ...bool)
func (r *Response) ServeFileDownload(path string, name ...string)
```
## **Content Menu**

```
ServeFile
```
• [ServeFileDownload](#page-0-1)

## <span id="page-0-0"></span>ServeFile

pathServeFilepathallowIndex

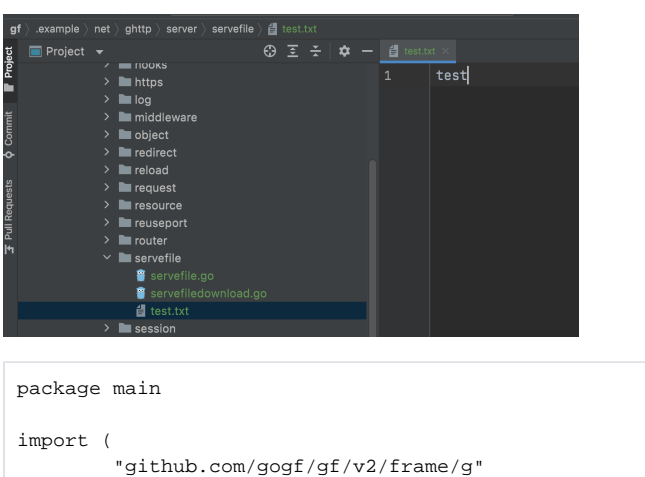

```
 "github.com/gogf/gf/v2/net/ghttp"
\lambdafunc main() {
        s := g.Server() s.BindHandler("/", func(r *ghttp.Request) {
                 r.Response.ServeFile("test.txt")
         })
         s.SetPort(8999)
         s.Run()
}
```
<http://127.0.0.1:8999>

## <span id="page-0-1"></span>ServeFileDownload

ServeFileDownloadServeFileDownloadServeFileServeFileDownload

```
package main
import (
         "github.com/gogf/gf/v2/frame/g"
         "github.com/gogf/gf/v2/net/ghttp"
)
func main() {
        s := g.Server()s.BindHandler("/", func(r *ghttp.Request) {
                r.Response.ServeFileDownload("test.txt")
        })
        s.SetPort(8999)
         s.Run()
}
```
<http://127.0.0.1:8999>